### **Announcements**

- · Project 1 grades out
- Project 2 artifact voting today
- Project 3 questions

# Projective geometry

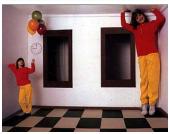

- Readings

  Mundy, J.L. and Zisserman, A., Geometric Invariance in Computer Vision, Appendix: Projective Geometry for Machine Vision, MIT Press, Cambridge, MA, 1992, (read 23.1-23.5, 23.10)

  available online: <a href="http://www.cs.cmu.edu/~pb/869/papers/zisser-mundy.pdf">http://www.cs.cmu.edu/~pb/869/papers/zisser-mundy.pdf</a>

# Projective geometry—what's it good for?

### Uses of projective geometry

- Drawing
- Measurements
- · Mathematics for projection
- · Undistorting images
- · Focus of expansion
- · Camera pose estimation, match move
- · Object recognition

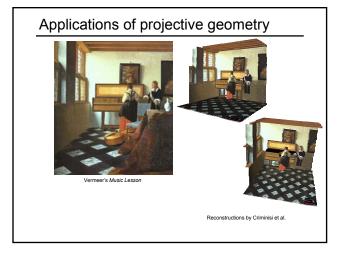

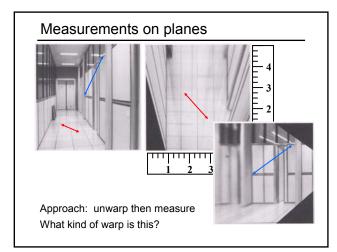

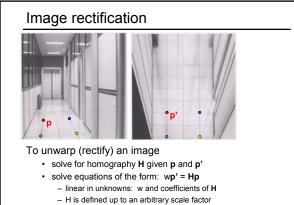

- how many points are necessary to solve for H?

work out on board

# Solving for homographies

$$\begin{bmatrix} x_i' \\ y_i' \\ y_i' \\ \end{bmatrix} \cong \begin{bmatrix} h_{00} & h_{01} & h_{02} \\ h_{10} & h_{11} & h_{12} \\ h_{20} & h_{21} & h_{22} \end{bmatrix} \begin{bmatrix} x_i \\ y_i \\ 1 \end{bmatrix}$$

$$x_i' = \frac{h_{00}x_i + h_{01}y_i + h_{02}}{h_{20}x_i + h_{21}y_i + h_{22}}$$

$$y_i' = \frac{h_{10}x_i + h_{11}y_i + h_{12}}{h_{20}x_i + h_{21}y_i + h_{22}}$$

$$x_i'(h_{20}x_i + h_{21}y_i + h_{22}) = h_{00}x_i + h_{01}y_i + h_{02}$$

$$y_i'(h_{20}x_i + h_{21}y_i + h_{22}) = h_{10}x_i + h_{11}y_i + h_{12}$$

$$\begin{bmatrix} x_i & y_i & 1 & 0 & 0 & 0 & -x_i'x_i & -x_i'y_i & -x_i' \\ 0 & 0 & 0 & x_i & y_i & 1 & -y_i'x_i & -y_i'y_i & -y_i' \end{bmatrix} \begin{bmatrix} h_{00} \\ h_{01} \\ h_{12} \\ h_{20} \\ h_{21} \\ h_{22} \\ h_{22} \end{bmatrix}$$

# Solving for homographies

$$\begin{bmatrix} x_1 & y_1 & 1 & 0 & 0 & 0 & -x_1'x_1 & -x_1'y_1 & -x_1' \\ 0 & 0 & 0 & x_1 & y_1 & 1 & -y_1'x_1 & -y_1'y_1 & -y_1' \\ \vdots & \vdots & \vdots & \vdots & \vdots & \vdots & \vdots & \vdots \\ 0 & 0 & 0 & x_n & y_n & 1 & -y_n'x_n & -x_n'y_n & -x_n' \\ 0 & 0 & 0 & x_n & y_n & 1 & -y_n'x_n & -y_n'y_n & -y_n' \end{bmatrix} \begin{bmatrix} h_{00} \\ h_{10} \\ h_{12} \\ h_{12} \\ h_{12} \\ h_{21} \\ h_{22} \end{bmatrix} = \begin{bmatrix} 0 \\ 0 \\ \vdots \\ 0 \\ 0 \end{bmatrix}$$

Defines a least squares problem:  $\quad \text{minimize } \|Ah - 0\|^2$ 

- Old trick we used in Lukas-Kanade: solve  $\mathbf{A}^T\mathbf{A}\mathbf{h} = \mathbf{A}^T\mathbf{0}$
- Problem: this gives a solution of h=0
- Since  $\boldsymbol{h}$  is only defined up to scale, solve for unit vector  $\boldsymbol{\hat{h}}$
- Solution:  $\hat{\mathbf{h}}$  = eigenvector of  $\mathbf{A}^{\mathsf{T}}\mathbf{A}$  with smallest eigenvalue
- · Works with 4 or more points

### The projective plane

Why do we need homogeneous coordinates?

 represent points at infinity, homographies, perspective projection, multi-view relationships

### What is the geometric intuition?

• a point in the image is a ray in projective space

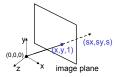

• Each point (x,y) on the plane is represented by a ray (sx,sy,s)

all points on the ray are equivalent: (x, y, 1) 

 (sx, sy, s)

### Projective lines

What does a line in the image correspond to in projective space?

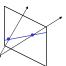

• A line is a plane of rays through origin

- all rays (x,y,z) satisfying: ax + by + cz = 0

in vector notation: 
$$0 = \begin{bmatrix} a & b & c \end{bmatrix} \begin{bmatrix} x \\ y \\ z \end{bmatrix}$$

• A line is also represented as a homogeneous 3-vector I

# Point and line duality

- · A line I is a homogeneous 3-vector
- It is  $\perp$  to every point (ray)  ${\bf p}$  on the line:  ${\bf l} \ {\bf p}$ =0

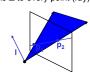

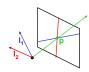

What is the line I spanned by rays  $p_1$  and  $p_2$ ?

- I is  $\perp$  to  $\mathbf{p_1}$  and  $\mathbf{p_2} \implies \mathbf{I} = \mathbf{p_1} \times \mathbf{p_2}$
- I is the plane normal

What is the intersection of two lines  $I_1$  and  $I_2$ ?

•  $p \text{ is } \perp \text{ to } I_1 \text{ and } I_2 \implies p = I_1 \times I_2$ 

Points and lines are dual in projective space

• given any formula, can switch the meanings of points and lines to get another formula

# Ideal points and lines

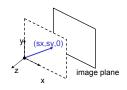

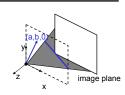

### Ideal point ("point at infinity")

- $p \cong (x, y, 0)$  parallel to image plane
- · It has infinite image coordinates

### Ideal line

- $I \cong (a, b, 0)$  parallel to image plane
- · Corresponds to a line in the image (finite coordinates)

# Homographies of points and lines

Computed by 3x3 matrix multiplication

- To transform a point: p' = Hp
- To transform a line: Ip=0 → I'p'=0
  - $-0 = Ip = IH^{-1}Hp = IH^{-1}p' \Rightarrow I' = IH^{-1}$
  - lines are transformed by postmultiplication of H-1

# 3D projective geometry

These concepts generalize naturally to 3D

- · Homogeneous coordinates
- Projective 3D points have four coords: P = (X,Y,Z,W)
- Duality
  - A plane **N** is also represented by a 4-vector
  - Points and planes are dual in 3D: N P=0
- · Projective transformations
  - Represented by 4x4 matrices T: P' = TP, N' = N T-1

# 3D to 2D: "perspective" projection

What is not preserved under perspective projection?

What IS preserved?

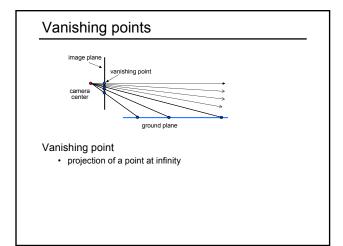

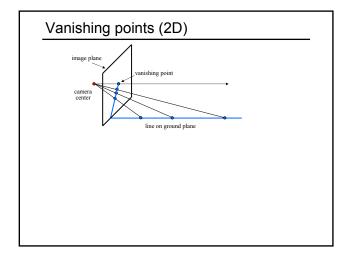

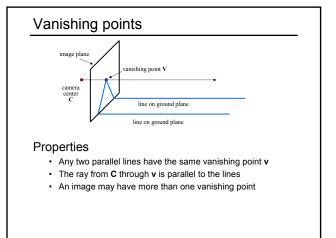

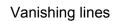

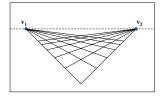

### Multiple Vanishing Points

- Any set of parallel lines on the plane define a vanishing point
- The union of all of these vanishing points is the horizon line
   also called vanishing line
- · Note that different planes define different vanishing lines

# Vanishing lines

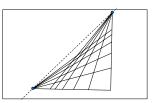

### Multiple Vanishing Points

- Any set of parallel lines on the plane define a vanishing point
- The union of all of these vanishing points is the horizon line
  - also called vanishing line
- · Note that different planes define different vanishing lines

# Computing vanishing points

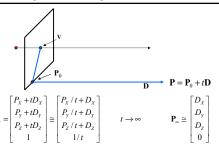

### Properties $v = \Pi P_{\infty}$

- P<sub>∞</sub> is a point at *infinity*, v is its projection
  They depend only on line *direction*
- Parallel lines  $\mathbf{P}_0$  + t $\mathbf{D}$ ,  $\mathbf{P}_1$  + t $\mathbf{D}$  intersect at  $\mathbf{P}_{\infty}$

# Computing vanishing lines

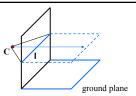

### Properties

- I is intersection of horizontal plane through C with image plane
- · Compute I from two sets of parallel lines on ground plane
- All points at same height as  $\boldsymbol{C}$  project to  $\boldsymbol{I}$ 
  - points higher than C project above I
- · Provides way of comparing height of objects in the scene

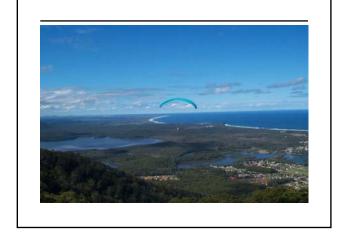

# Fun with vanishing points

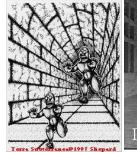

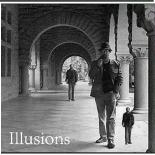

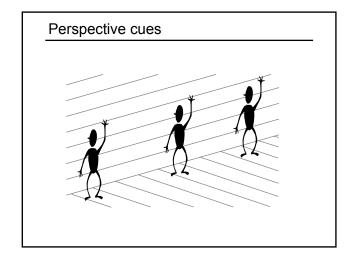

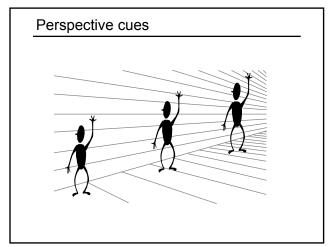

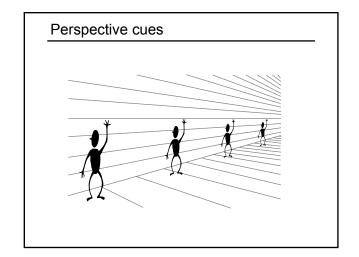

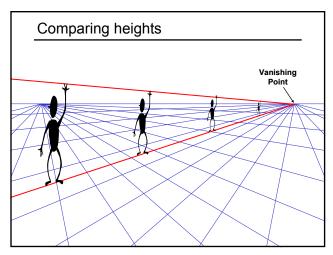

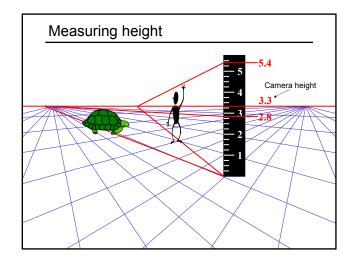

# Computing vanishing points (from lines)

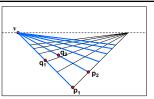

Intersect p<sub>1</sub>q<sub>1</sub> with p<sub>2</sub>q<sub>2</sub>

$$v = (p_1 \times q_1) \times (p_2 \times q_2)$$

### Least squares version

- Better to use more than two lines and compute the "closest" point of intersection
- See notes by Bob Collins for one good way of doing this:
  - http://www-2.cs.cmu.edu/~ph/869/www/notes/vanishing.txt

# Measuring height without a ruler

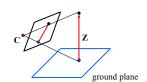

### Compute Z from image measurements

· Need more than vanishing points to do this

# The cross ratio

A Projective Invariant

Something that does not change under projective transformations (including perspective projection)

The cross-ratio of 4 collinear points

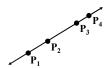

$$\frac{\left\|\mathbf{P}_{3}-\mathbf{P}_{1}\right\|\left\|\mathbf{P}_{4}-\mathbf{P}_{2}\right\|}{\left\|\mathbf{P}_{3}-\mathbf{P}_{2}\right\|\left\|\mathbf{P}_{4}-\mathbf{P}_{1}\right\|} \qquad \mathbf{P}_{i} = \begin{bmatrix} X_{i} \\ Y_{i} \\ Z_{i} \\ 1 \end{bmatrix}$$

$$\mathbf{P}_{i} = \begin{vmatrix} X_{i} \\ Y_{i} \\ Z_{i} \\ 1 \end{vmatrix}$$

Can permute the point ordering

$$\frac{\|\mathbf{P}_{1} - \mathbf{P}_{3}\| \|\mathbf{P}_{4} - \mathbf{P}_{2}\|}{\|\mathbf{P}_{1} - \mathbf{P}_{2}\| \|\mathbf{P}_{4} - \mathbf{P}_{3}\|}$$

• 4! = 24 different orders (but only 6 distinct values)

This is the fundamental invariant of projective geometry

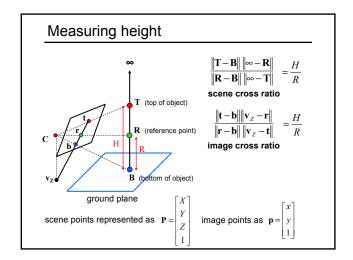

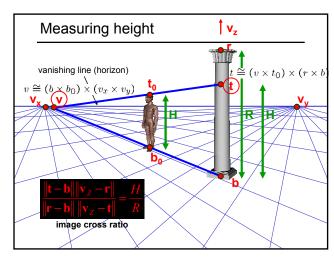

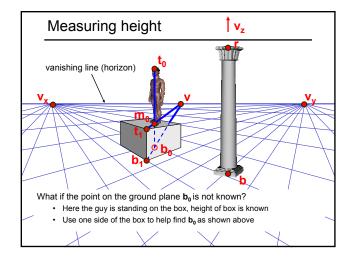

# Computing (X,Y,Z) coordinates Okay, we know how to compute height (Z coords) • how can we compute X, Y?

# 3D Modeling from a photograph

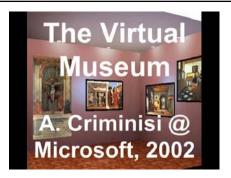

### Camera calibration

Goal: estimate the camera parameters

· Version 1: solve for projection matrix

- Version 2: solve for camera parameters separately
  - intrinsics (focal length, principle point, pixel size)
  - extrinsics (rotation angles, translation)
  - radial distortion

# Vanishing points and projection matrix

- $\boldsymbol{\pi}_{_{1}} = \boldsymbol{\Pi} \begin{bmatrix} 1 & 0 & 0 & 0 \end{bmatrix}^T = \boldsymbol{v}_{_{X}}$  (X vanishing point)
- similarly,  $\boldsymbol{\pi}_2 = \boldsymbol{v}_Y$ ,  $\boldsymbol{\pi}_3 = \boldsymbol{v}_Z$
- $\pi_4 = \Pi[0 \quad 0 \quad 0 \quad 1]^T = \text{projection of world origin}$

$$\mathbf{\Pi} = \begin{bmatrix} \mathbf{v}_X & \mathbf{v}_Y & \mathbf{v}_Z & \mathbf{o} \end{bmatrix}$$

Not So Fast! We only know v's up to a scale factor

$$\mathbf{\Pi} = \begin{bmatrix} a \, \mathbf{v}_X & b \mathbf{v}_Y & c \mathbf{v}_Z & \mathbf{o} \end{bmatrix}$$

· Can fully specify by providing 3 reference points

# Calibration using a reference object

Place a known object in the scene

- · identify correspondence between image and scene
- · compute mapping from scene to image

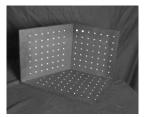

### Issues

- · must know geometry very accurately
- must know 3D->2D correspondence

# Chromaglyphs

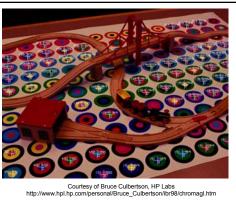

## Estimating the projection matrix

### Place a known object in the scene

- · identify correspondence between image and scene
- · compute mapping from scene to image

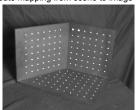

$$\begin{bmatrix} u_i \\ v_j \\ 1 \end{bmatrix} \cong \left[ \begin{bmatrix} m_{00} & m_{01} & m_{02} & m_{03} \\ m_{10} & m_{11} & m_{12} & m_{13} \\ m_{20} & m_{21} & m_{22} & m_{23} \end{bmatrix} \right] \begin{bmatrix} X_i \\ Y_i \\ Z_i \\ 1 \end{bmatrix}$$

### Direct linear calibration

$$\begin{bmatrix} u_i \\ v_i \\ 1 \end{bmatrix} \cong \begin{bmatrix} m_{00} & m_{01} & m_{02} & m_{03} \\ m_{10} & m_{11} & m_{12} & m_{13} \\ m_{20} & m_{21} & m_{22} & m_{23} \end{bmatrix} \begin{bmatrix} X_i \\ Z_i \\ 1 \end{bmatrix}$$

$$u_i = \frac{m_{00}X_i + m_{01}Y_i + m_{02}Z_i + m_{03}}{m_{20}X_i + m_{21}Y_i + m_{22}Z_i + m_{23}}$$

$$v_i = \frac{m_{10}X_i + m_{11}Y_i + m_{12}Z_i + m_{13}}{m_{20}X_i + m_{21}Y_i + m_{22}Z_i + m_{23}}$$

$$u_i(m_{20}X_i + m_{21}Y_i + m_{22}Z_i + m_{23}) = m_{00}X_i + m_{01}Y_i + m_{02}Z_i + m_{03}$$

$$v_i(m_{20}X_i + m_{21}Y_i + m_{22}Z_i + m_{23}) = m_{10}X_i + m_{11}Y_i + m_{12}Z_i + m_{13}$$

$$\begin{bmatrix} X_i & Y_i & Z_i & 1 & 0 & 0 & 0 & n_iX_i & n_iY_i & n_iZ_i & n_i \\ 0 & 0 & 0 & 0 & X_i & Y_i & Z_i & 1 & -n_iX_i & -n_iY_i & -n_iZ_i & -n_i \end{bmatrix} \begin{bmatrix} m_{00} \\ m_{11} \\ m_{12} \\ m_{13} \\ m_{20} \\ m_{21} \\ m_{22} \\ m_{22} \end{bmatrix} = \begin{bmatrix} 0 \\ 0 \\ 0 \end{bmatrix}$$

# Direct linear calibration

$$\begin{bmatrix} X_1 & Y_1 & Z_1 & 1 & 0 & 0 & 0 & 0 & -u_1X_1 & -u_1Y_1 & -u_1Z_1 & -u_1 \\ 0 & 0 & 0 & 0 & X_1 & Y_1 & Z_1 & 1 & -v_1X_1 & -v_1Y_1 & -v_1Z_1 & -v_1 \\ \vdots & \vdots & \vdots & \vdots & \vdots & \vdots & \vdots & \vdots \\ X_n & Y_p & Z_n & 1 & 0 & 0 & 0 & 0 & -u_nX_n & -u_nY_p & -u_nZ_n & -u_p \\ 0 & 0 & 0 & 0 & X_n & Y_n & Z_n & 1 & -v_nX_n & -v_pY_n & -v_nZ_n & -v_n \\ \end{bmatrix} \begin{bmatrix} m_{01} \\ m_{02} \\ m_{11} \\ m_{12} \\ m_{22} \\ m_{21} \\ m_{22} \end{bmatrix} = \begin{bmatrix} 0 \\ 0 \\ 0 \\ 0 \\ 0 \\ 0 \end{bmatrix}$$

### Can solve for m<sub>ij</sub> by linear least squares

• use eigenvector trick that we used for homographies

### Direct linear calibration

### Advantage:

· Very simple to formulate and solve

### Disadvantages:

- · Doesn't tell you the camera parameters
- · Doesn't model radial distortion
- · Hard to impose constraints (e.g., known focal length)
- · Doesn't minimize the right error function

### For these reasons, nonlinear methods are preferred

- Define error function E between projected 3D points and image positions
  - E is nonlinear function of intrinsics, extrinsics, radial distortion
- Minimize E using nonlinear optimization techniques
  - e.g., variants of Newton's method (e.g., Levenberg Marquart)

### Alternative: multi-plane calibration

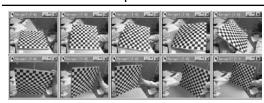

Images courtesy Jean-Yves Bouguet, Intel Corp.

### Advantage

- · Only requires a plane
- · Don't have to know positions/orientations
- · Good code available online!
  - Intel's OpenCV library: http://www.intel.com/research/mrl/research/opencv/
  - Matlab version by Jean-Yves Bouget:
  - http://www.vision.caltech.edu/bouguetj/calib\_doc/index.html
  - Zhengyou Zhang's web site: http://research.microsoft.com/~zhang/Calib/

# Some Related Techniques

### Image-Based Modeling and Photo Editing

- Mok et al., SIGGRAPH 2001
- http://graphics.csail.mit.edu/ibedit/

### Single View Modeling of Free-Form Scenes

- Zhang et al., CVPR 2001
- http://grail.cs.washington.edu/projects/svm/

### Tour Into The Picture

- · Anjyo et al., SIGGRAPH 1997
- http://koigakubo.hitachi.co.jp/little/DL\_TipE.html